# SERIES TEMPORELLES LINEAIRES ÉVOLUTION DU CHIFFRE D'AFFAIRES GENERE PAR LA FABRICATION D'ARMES ET DE MUNITIONS EN FRANCE

ENSAE Paris - Master 1 Tuteur : M. Xavier Bocher

# Table des matières

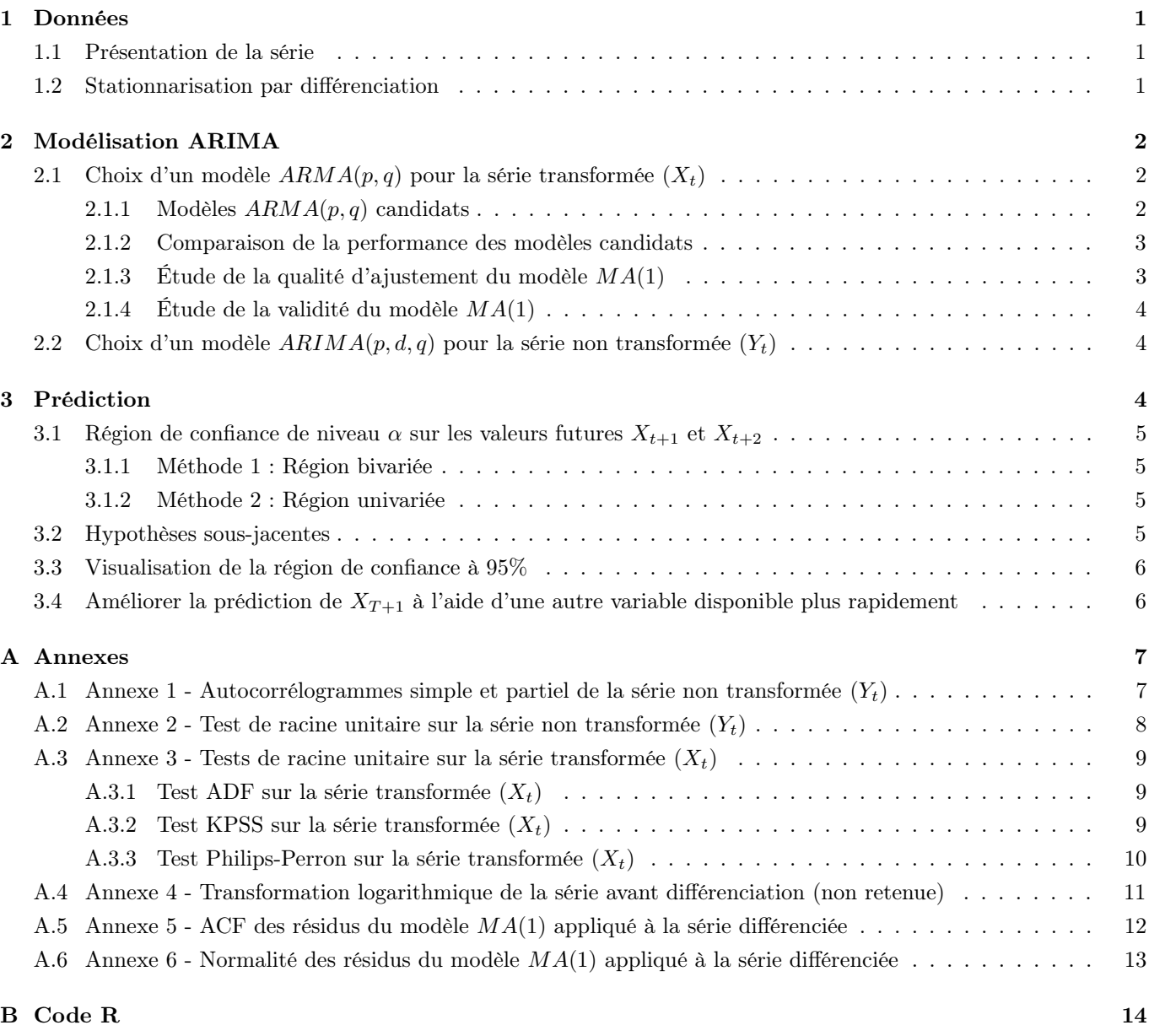

## <span id="page-2-0"></span>1 Données

#### <span id="page-2-1"></span>1.1 Présentation de la série

L'objectif de ce projet est d'étudier l'évolution du chiffre d'affaires mensuel généré par la fabrication d'armes et de munitions en France, destinées au marché intérieur ou à l'export. Pour cela, nous disposons d'une série publiée par l'INSEE [1](#page-2-3) , qui comporte 253 données entre janvier 1999 et janvier 2020. Il s'agit d'un indice de chiffre d'affaires (ICA) qui permet de mesurer mensuellement, et de façon précoce, l'évolution de l'activité des entreprises en valeur. Les données sont des estimations réalisées à partir des déclarations TVA déposées par les entreprises chaque mois.

Selon la nomenclature d'activités française, cette série comprend le chiffre d'affaires généré par :

- la fabrication d'armes lourdes, légères, de chasse, de tir sportif, de défense ;
- la fabrication de munitions de guerre telles que les bombes, les mines, les roquettes ou les obus.

Les données mises à notre disposition sont en base 2015, c'est-à-dire qu'elles ont été normalisées de manière à ce que la moyenne des observations de l'année 2015 soit 100. Ainsi, par exemple, la dernière valeur disponible (179,98 en janvier 2020) signifie que, en janvier 2020, le chiffre d'affaires généré par ce secteur d'activité a été supérieur de 79,98% au chiffre d'affaires mensuel moyen produit par ce même secteur en 2015. Par ailleurs, les données utilisées ont été corrigées des variations saisonnières et des jours ouvrés (CVS-CJO).

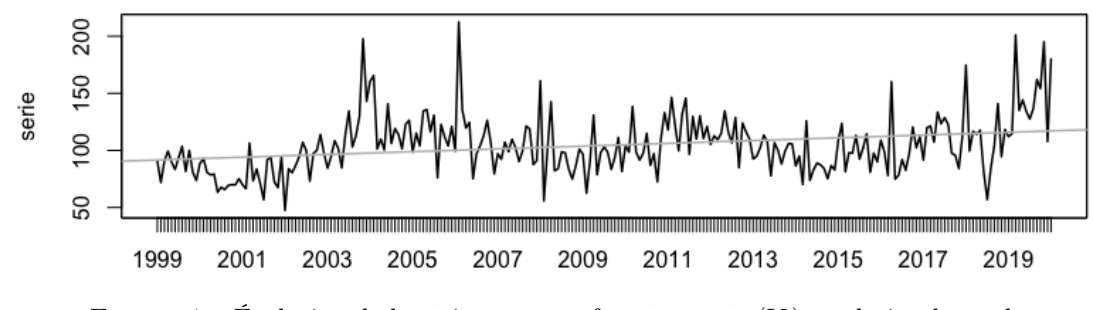

FIGURE 1 – Évolution de la série non transformée, notée  $(Y_t)$ , et droite de tendance

Ce graphique permet de visualiser la série avant transformation. Dans la suite, nous la noterons  $(Y_t)_{t\in\mathcal{T}}$ , avec T l'ensemble des mois entre janvier 1999 et janvier 2020. Rappelons que cette série est corrigée de toute saisonnalité par l'INSEE, ce que semble confirmer son ACF en annexe 1, sur laquelle ne figure aucun pic proche de 1.

#### <span id="page-2-2"></span>1.2 Stationnarisation par différenciation

Visuellement, la série ci-dessus semble présenter une certaine persistance, et son espérance ne semble pas constante. Ceci nous conduit à douter de sa stationnarité. Nous souhaitons tester l'existence d'une racine unitaire. Nous choisissons pour cela d'utiliser un test de Dickey-Fuller augmenté (ADF).

— Étape 1 : une régression linéaire de  $(Y_t)$  sur le temps nous indique qu'il existerait une constante et une tendance significatives (cf. droite grise sur la Fig. 1). Nous utiliserons donc un test ADF dans le cas avec constante et avec tendance. Nous rappelons que celui-ci consiste à tester l'hypothèse nulle  $H_0$  :  $\beta = 0$  dans la régression

suivante :  $\Delta Y_t = c + bt + \beta Y_{t-1} + \sum_{i=1}^{k}$  $l=\overline{1_k}_{>0}$  $\phi_l \Delta Y_{t-l} + \varepsilon_t$  avec k le nombre de retards nécessaires à considérer pour

rendre les résidus non autocorrélés.

- Étape 2 : nous utilisons une fonction, programmée en amont, qui ajoute des retards (ce qui revient à incrémenter k dans la formule ci-dessus) jusqu'à rendre les résidus non autocorrélés d'après des tests de Ljung-Box<sup>[2](#page-2-4)</sup>. Celle-ci nous conduit à utiliser un test ADF avec  $k = 6$  retards pour que celui-ci soit valide.
- Étape 3 : interprétation. Ce test ADF valide renvoie une p-valeur de 0,37 (cf. annexe 2) ce qui ne nous permet pas de rejeter l'hypothèse nulle d'existence d'une racine unitaire au seuil de confiance usuel de 95%.

Nous en concluons que  $(Y_t)$  n'est pas stationnaire, elle est donc au moins  $\mathcal{I}(1)$ . Nous choisissons de la différencier afin d'essayer d'y remédier : dans la suite, nous considérons donc  $X_t = Y_t - Y_{t-1} = (1 - B)Y_t$  avec B l'opérateur retard de  $Y_t$ . Le graphique ci-dessous permet de visualiser la série transformée. À première vue, il semble déjà plus plausible d'affirmer que celle-ci serait stationnaire : elle évolue autour d'une droite horizontale et avec une variance relativement stable.

<span id="page-2-3"></span><sup>1.</sup> Série disponible à l'adresse <https://www.insee.fr/fr/statistiques/serie/010540139>, poste 25.4 de la NAF rév. 2

<span id="page-2-4"></span><sup>2.</sup> L'implémentation des tests de Ljung-Box d'absence d'autocorrélation sera détaillée dans la section 2.1.4.

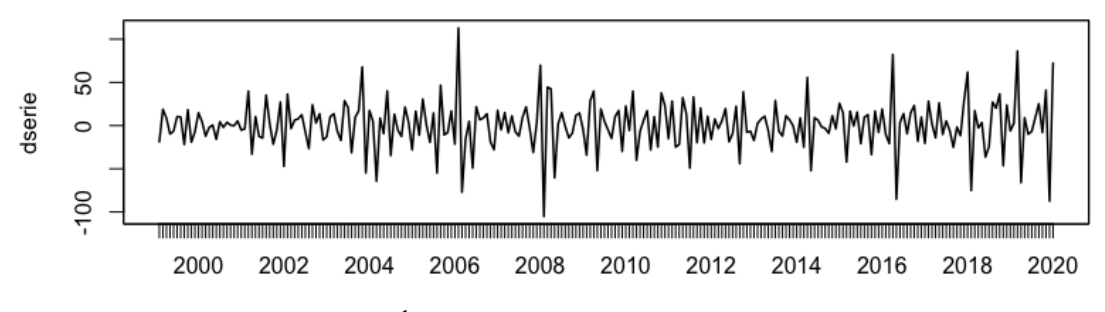

FIGURE 2 – Évolution de la série différenciée, notée  $(X_t)$ 

Nous souhaitons de nouveau tester l'existence d'une racine unitaire. Comme précédemment, nous réalisons un test de Dickey-Fuller augmenté.

- Étape 1 : une régression sur le temps nous pousse à considérer un test sans tendance ni constante.
- Étape 2 : la fonction programmée en amont nous incite à considérer un test ADF avec 5 retards ce qui permet
- de ne jamais rejeter l'absence d'autocorrélation des résidus dans les tests de Ljung-Box<sup>[3](#page-3-3)</sup>.
- Étape 3 : interprétation. Ce test ADF valide renvoie une p-valeur de 0,01 (cf. annexe 3) ce qui nous permet de rejeter l'hypothèse nulle d'existence d'une racine unitaire au seuil de confiance usuel de 95%.

Par acquit de conscience, nous réalisons également deux tests complémentaires qui livrent des conclusions similaires : le test Philips-Perron (p-valeur 0,01 - cf. annexe 3) nous incite à rejeter l'hypothèse nulle de non-stationnarité tandis que le test KPSS (p-valeur 0,10 - cf. annexe 3) ne rejette pas l'hypothèse nulle de stationnarité.

Enfin, en ce qui concerne l'hypothèse d'homoscédasticité, nécessaire à la stationnarité, l'allure graphique de la série  $(X_t)$  ci-dessus nous laisse penser que la variance est bien stable au fil du temps. Nous essayons néanmoins par précaution de recourir à une transformation logarithmique de la série originale avant de la différencier, afin de voir si celle-ci présente un intérêt éventuel. L'allure de cette transformation (cf. annexe 4), nous pousse à ne pas la retenir.

En conclusion : les tests de racine unitaire réalisés ci-dessus, conjugués à une allure graphique très favorable, nous conduisent à affirmer avec une certitude suffisante que la série différenciée  $(X_t)$  est bien stationnaire. On conclut que la série non transformée  $(Y_t)$  est  $\mathcal{I}(1)$ .

## <span id="page-3-0"></span>2 Modélisation ARIMA

## <span id="page-3-1"></span>2.1 Choix d'un modèle  $ARMA(p, q)$  pour la série transformée  $(X_t)$

Comme vu précédemment, il semble raisonnable de supposer que la série  $(X_t)$  est stationnaire. On souhaite déterminer le modèle le mieux ajusté et délivrant la meilleure qualité d'information parmi les différents modèles  $ARMA(p, q)$ valides. Nous emploierons pour cela la méthodologie de Box-Jenkins<sup>[4](#page-3-4)</sup>. Contrairement à la procédure originale décrite par les auteurs, nous commençons par sélectionner le meilleur modèle au sens de l'AIC et du BIC, puis nous vérifions son bon ajustement et sa validité. Si besoin, nous réitérons ce procédé jusqu'à obtenir un modèle délivrant la meilleure information possible tout en étant bien ajusté et valide. Cette approche, inspirée du TD5, est équivalente à la procédure de Box et Jenkins, qui suggèrent quant à eux d'étudier l'ajustement et la validité de tous les modèles candidats avant de comparer leur AIC et leur BIC. Elle peut s'avérer moins coûteuse en temps de calcul car le coût computationnel des critères d'information est généralement inférieur à celui des tests de validité.

#### <span id="page-3-2"></span>2.1.1 Modèles  $ARMA(p, q)$  candidats

La première étape consiste à déterminer les ordres maxima  $p^*$  et  $q^*$  vraisemblables pour la série transformée  $(X_t)$ . Il faut pour cela analyser les autocorrélogrammes simple et partiel de la série et observer quel est l'ordre significatif le plus élevé. En effet, si l'on note  $\rho$  et r les fonctions d'autocorrélation respectivement simple (ACF) et partielle (PACF), on sait que :

— Si  $(X_t)$  suit un  $MA(q)$ , alors  $\forall h > q, \rho(h) = 0$ 

— Si  $(X_t)$  suit un  $AR(p)$ , alors  $\forall h > p, r(h) = 0$ 

Ces autocorrélogrammes nous permettent de poser  $p^* = 6$  (ordre maximum significatif de la PACF) et  $q^* = 1$ 

<span id="page-3-3"></span><sup>3.</sup> L'implémentation des tests de Portmanteau d'absence d'autocorrélation sera détaillée dans la section 2.1.4.

<span id="page-3-4"></span><sup>4.</sup> Time series analysis : forecasting and control, George E. P. Box, Gwilym M. Jenkins, 1976

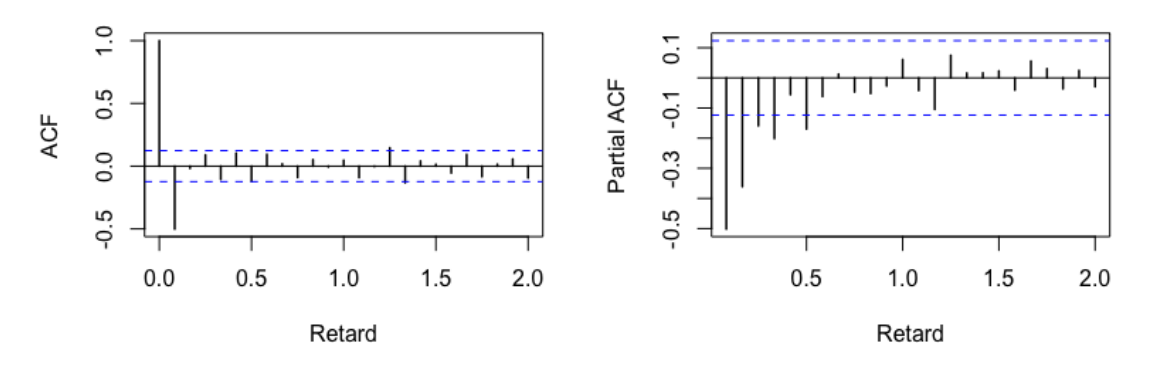

FIGURE 3 – Autocorrélogrammes simple et partiel de la série transformée  $(X_t)$ 

(ordre maximum significatif de l'ACF)<sup>[5](#page-4-2)</sup>. Les modèles envisagés à ce stade sont donc tous les  $ARMA(p, q)$  avec  $p \in [0, 6]$  et  $q \in [0, 1]$ , autrement dit, les modèles :  $AR(1), AR(2), AR(3), AR(4), AR(5), AR(6), MA(1), ARMA(1, 1),$  $ARMA(2, 1), ARMA(3, 1), ARMA(4, 1), ARMA(5, 1), ARMA(6, 1).$ 

#### <span id="page-4-0"></span>2.1.2 Comparaison de la performance des modèles candidats

On commence par calculer les AIC<sup>[6](#page-4-3)</sup> et BIC<sup>[7](#page-4-4)</sup> pour chacun des modèles candidats : ces critères permettent de comparer la qualité de l'information délivrée par les différents modèles statistiques. Un modèle est d'autant plus qualitatif que son critère d'information est faible.

|       | $p=0$                                                         | $p=1$   $p=2$   $p=3$   $p=4$   $p=5$   $p=6$ |  |                                     |  |
|-------|---------------------------------------------------------------|-----------------------------------------------|--|-------------------------------------|--|
| $q=0$ |                                                               |                                               |  | 2 329 2 296 2 292 2 284 2 285 2 278 |  |
|       | $q=1$   2 272   2 274   2 276   2 277   2 278   2 280   2 279 |                                               |  |                                     |  |

TABLE 1 – AIC des modèles  $ARMA(p, q)$  candidats

|              | $n=0$                                                 |  |  | $p=1$   $p=2$   $p=3$   $p=4$   $p=5$   $p=6$ |  |
|--------------|-------------------------------------------------------|--|--|-----------------------------------------------|--|
| $\vert$ q=0  |                                                       |  |  | 2 336   2 307   2 306   2 301   2 306   2 303 |  |
| $\alpha = 1$ | 2 279   2 284   2 290   2 294   2 299   2 304   2 307 |  |  |                                               |  |

TABLE 2 – BIC des modèles  $ARMA(p, q)$  candidats

On constate que le modèle ARMA(0, 1) a le bon goût de minimiser à la fois l'AIC et le BIC. On choisit donc de focaliser notre attention sur ce modèle spécifique, dont on va vérifier le bon ajustement et la validité ci-après.

#### <span id="page-4-1"></span>2.1.3 Étude de la qualité d'ajustement du modèle  $MA(1)$

On commence par évaluer ce modèle, on choisit de ne pas inclure de constante dans la régression car celle-ci n'est pas significativement non nulle (cf. annexe 3).

Call:  $\arima(x = \text{dserie}, \text{order} = c(0, 0, 1), \text{include}$ . mean = F)

#### Coefficients:

ma1 -0.7987 s.e. 0.0378

<span id="page-4-2"></span><sup>5.</sup> En toute rigueur, il faudrait poser  $q^* = 15$  car on remarque un pic significativement non nul sur l'ACF à cet ordre. On décide de l'ignorer. D'une part, prendre en compte ce pic alourdirait fortement notre étude : il nous faudrait alors évaluer  $(6+1)*(15+1)-1 = 111$ modèles ARIMA possibles au lieu de  $(6+1)^*(1+1)-1=13$  puisque le précédent pic significatif est en q=1. D'autre part, l'autocorrélation d'ordre 15 dépasse tout juste le seuil de significativité : cela pourrait très bien résulter d'une aberration statistique.

<span id="page-4-3"></span><sup>6.</sup> Akaike information criterion, calculé à partir de la formule  $AIC(p,q) = log\hat{\sigma_{\varepsilon}}^2 + \frac{2(p+q)}{n}$ 

<span id="page-4-4"></span><sup>7.</sup> Bayesian information criterion, calculé à partir de la formule  $BIC(p,q) = log \hat{\sigma_{\varepsilon}}^2 + (p+q) \frac{log n}{n}$ 

sigma<sup> $2$ </sup> estimated as 472.9: log likelihood =  $-1134.09$ , aic = 2272.17

Pour vérifier la qualité d'ajustement d'un modèle  $ARMA(p, q)$  dans le cas général, il convient de s'assurer que les coefficients associés aux ordres maxima p de la relation AR et q de la relation MA sont bien significatifs. Dans le cas d'un modèle MA(1), cela revient donc à tester la significativité du seul coefficient. On calcule pour cela une statistique de test à partir de la sortie ci-dessus, en divisant le coefficient par son écart-type :  $\frac{-0.7987}{0.0378} \approx -21, 1$ . Cette valeur est nettement supérieure, en valeur absolue, à la valeur seuil de 1,96 (quantile à 97,5% d'une loi  $\mathcal{N}(0,1)$ ) ce qui nous permet de rejeter l'hypothèse nulle de nullité du coefficient MA(1) au seuil de confiance usuel de 95%.

On conclut que le coefficient associé au  $MA(1)$  est bien significatif. Ce modèle est donc bien ajusté et nous estimons, sous réserve de validité, que la série transformée  $(X_t)$  peut être modélisée par la relation suivante :

$$
X_t = \varepsilon_t - 0,7987\varepsilon_{t-1} \tag{1}
$$

#### <span id="page-5-0"></span>2.1.4 Étude de la validité du modèle  $MA(1)$

On teste l'absence d'autocorrélation des résidus en utilisant le test de Portmanteau (utilisant la statistique de Ljung-Box) dont l'hypothèse nulle est la "nullité jointe des autocorrélations" jusqu'à un ordre k donné, et dont la statistique de test  $Q(k) = n(n+2) \sum_{k=1}^{k}$  $l=1$  $\hat{\rho_l}^2$  $\frac{\hat{\rho}_l^2}{n-l}$  suit une loi du  $\chi_2$  à  $k-1$  degrés de liberté<sup>[8](#page-5-3)</sup>, où *n* est le nombre d'observations, *k* est le nombre de retards à tester,  $\rho_l$  est l'autocorrélation empirique d'ordre l.

| Retard   |      |      | υ          |      | Ð    | O    | ⊢    |      |      |            |      | ۱9   |
|----------|------|------|------------|------|------|------|------|------|------|------------|------|------|
| P-valeur | ΝA   | 0,51 | $\rm 0.51$ | 0,52 | 0,61 | 0,56 | 0,48 | 0,58 | 0,54 | $\rm 0.62$ | 0.7  | 0,79 |
|          |      |      |            |      |      |      |      |      |      |            |      |      |
| Retard   | 13   | 14   | Ъh         | 16   |      | 18   | 19   | 20   | 21   | 22         | 23   | 24   |
| P-valeur | 0,69 | 0,76 | 0,51       | 0.44 | 0,51 | 0,58 | 0,64 | 0,62 | 0,64 | 0,69       | 0,73 | 0,74 |

TABLE 3 – P-valeurs retournées par les tests Portmanteau d'absence d'autocorrélation des résidus du modèle  $MA(1)$ 

Pour nous assurer de l'absence d'autocorrélation, nous testons l'hypothèse nulle sur deux ans, soit 24 retards ici. Les p-valeurs, toutes largement supérieures à 0,05, nous conduisent à ne jamais rejeter l'hypothèse nulle d'absence d'autocorrélation des résidus au seuil de confiance usuel de 95%. En complément, nous traçons également l'ACF des résidus (cf. annexe 5) : celle-ci ne montre aucun pic significatif, ce qui est cohérent. On conclut que les résidus du modèle MA(1) ne sont pas autocorrélés. Enfin, on vérifie à l'aide d'un test de Student que la moyenne des résidus est bien signficativement nulle. Celui-ci renvoie une p-valeur de 0,36 qui nous conduit à ne pas rejeter cette hypothèse nulle au seuil de confiance usuel de 95%.

Ces éléments nous permettent d'affirmer que le modèle  $MA(1)$  est bien valide.

### <span id="page-5-1"></span>2.2 Choix d'un modèle  $ARIMA(p,d,q)$  pour la série non transformée  $(Y_t)$

On a modélisé  $(X_t)$  avec un  $MA(1)$  tel que  $X_t = (1-0, 7987B)\varepsilon_t$ . Par définition, ce modèle est évidemment causal. La seule racine du polynôme MA est en dehors du disque unité puisqu'elle vaut  $\frac{1}{0.7987} > 1$ . Par définition, le processus  $(X_t)$  est donc également inversible <sup>[9](#page-5-4)</sup>.

Par ailleurs, comme  $X_t = (1 - B)Y_t$ , on en déduit par définition que  $Y_t$  peut être modélisé par un  $ARIMA(0, 1, 1)$ et on a, en remplaçant ci-dessus :

$$
(1 - B)Y_t = \varepsilon_t - 0,7987\varepsilon_{t-1}
$$
\n
$$
(2)
$$

## <span id="page-5-2"></span>3 Prédiction

À partir du modèle  $MA(1)$  que nous avons estimé ci-dessus et dont nous avons vérifié la pertinence, la validité et la qualité d'ajustement, nous souhaitons prédire les deux prochaines valeurs de la série, c'est-à-dire celles qui seront publiées pour les mois de février et mars 2020.

<span id="page-5-4"></span>9. On peut aisément l'inverser en remarquant que  $\frac{1}{1-0.7987B} = \sum_{k=0}^{+\infty} 0.7987^k B^k$  et donc  $\varepsilon_t = \sum_{k=0}^{+\infty} 0.7987^k X_{t-k}$ 

<span id="page-5-3"></span><sup>8.</sup>  $k - p - q$  degrés de liberté dans le cas général pour un modèle  $ARMA(p, q)$ 

Nous posons ci-après  $X_t = \varepsilon_t - \psi \varepsilon_{t-1}$  et nous faisons l'hypothèse que les résidus  $(\varepsilon_t)$  suivent tous une loi  $\mathcal{N}(0, \sigma_{\varepsilon}^2)$ . L'annexe 6 montre en effet que cette hypothèse est crédible compte tenu de notre jeu de données. Nous supposons en outre que ces résidus ne sont pas autocorrélés (hypothèse vérifiée ci-dessus), ce qui, dans le cas gaussien, équivaut à l'indépendance. On a donc  $\varepsilon_t \underset{iid}{\sim} \mathcal{N}(0, \sigma_{\varepsilon}^2)$ .

## <span id="page-6-0"></span>3.1 Région de confiance de niveau  $\alpha$  sur les valeurs futures  $X_{t+1}$  et  $X_{t+2}$

Par propriété, ce modèle étant causal et inversible (cf. 2.2), et puisque  $\forall h > 0, \mathbb{E}[\varepsilon_{T+h}|X_T, X_{T-1},...] = 0$ , alors la meilleure prévision de  $X = \begin{pmatrix} X_{T+1} \\ X_{T+2} \end{pmatrix}$  au temps T est donnée par le vecteur  $\hat{X} = \begin{pmatrix} \hat{X}_{T+1|T} \\ \hat{X}_{T+2|T} \end{pmatrix}$  $= \begin{pmatrix} -\psi \varepsilon_T \\ 0 \end{pmatrix}$ 0 .

Le vecteur des erreurs de prédiction s'écrit donc :

$$
X - \hat{X} = \begin{pmatrix} X_{T+1} - \hat{X}_{T+1|T} \\ X_{T+2} - \hat{X}_{T+2|T} \end{pmatrix} = \begin{pmatrix} \varepsilon_{T+1} \\ \varepsilon_{T+2} - \psi \varepsilon_{T+1} \end{pmatrix}
$$
(3)

Puisque les résidus sont normaux par hypothèse, on en déduit que :  $X - \hat{X} \sim \mathcal{N}\left(\begin{pmatrix} 0 \ 0 \end{pmatrix}\right)$  $\bigg\}$ ,  $\Sigma\bigg\}$ , où  $\Sigma$  est la matrice de variance-covariance telle que  $\Sigma = \sigma_{\varepsilon}^2$  $\begin{pmatrix} 1 & -\psi \end{pmatrix}$  $-\psi$  1 +  $\psi^2$ . En effet, le vecteur  $X - \hat{X}$  est une transformation affine du vecteur  $\begin{pmatrix} \varepsilon_{T+1} \\ \varepsilon_{T+2} \end{pmatrix}$  qui est lui-même gaussien, puisque composé de variables normales indépendantes.

#### <span id="page-6-1"></span>3.1.1 Méthode 1 : Région bivariée

Afin de déterminer une région de confiance, on utilise la propriété selon laquelle, si Z est un vecteur gaussien centré à n dimensions ( $n \in \mathbb{N}^*$ ) ayant pour matrice de variance-covariance V, alors  ${}^tZV^{-1}Z \sim \chi^2(n)$ . L'application directe  $^{10}$  $^{10}$  $^{10}$ de ce résultat nous permet d'écrire que :

$$
\left(X_{T+1} - \hat{X}_{T+1|T} \quad X_{T+2} - \hat{X}_{T+2|T}\right) \Sigma^{-1} \left(\frac{X_{T+1} - \hat{X}_{T+1|T}}{X_{T+2} - \hat{X}_{T+2|T}}\right) \sim \chi^2(2) \tag{4}
$$

On conclut que la région de confiance de niveau  $\alpha$  sur les valeurs futures  $\begin{pmatrix} X_{T+1} \\ X_{T+2} \end{pmatrix}$  s'écrit comme suit, en notant  $q_{1-\alpha}(2)$  le quantile d'ordre  $1-\alpha$  d'une loi  $\chi^2(2)$ :

$$
R_{\alpha} = \left\{ \begin{pmatrix} X_{T+1} \\ X_{T+2} \end{pmatrix} \in \mathbb{R}^2 \left| \begin{pmatrix} X_{T+1} - \hat{X}_{T+1|T} & X_{T+2} - \hat{X}_{T+2|T} \end{pmatrix} \Sigma^{-1} \begin{pmatrix} X_{T+1} - \hat{X}_{T+1|T} \\ X_{T+2} - \hat{X}_{T+2|T} \end{pmatrix} \le q_{1-\alpha}(2) \right\} \tag{5}
$$

#### <span id="page-6-2"></span>3.1.2 Méthode 2 : Région univariée

De manière alternative, on peut déduire de ce qui précède que  $\begin{cases} X_{T+1} - \hat{X}_{T+1|T} & \sim & \mathcal{N}(0, \sigma_c^2) \\ Y & \sim & \mathcal{N}(0, \sigma_c^2) \end{cases}$  $X_{T+2} - \hat{X}_{T+2|T} \sim \mathcal{N}(0, \sigma_{\varepsilon}^2(1+\psi^2))$ 

Ainsi, la région de confiance de niveau  $\alpha$  s'écrit, en notant  $q_{1-\alpha}$  le quantile d'ordre  $1-\alpha$  d'une  $\mathcal{N}(0,1)$ :

 $-$  Pour  $X_{T+1}: R_{T+1,\alpha} = \{X_{T+1} \in \mathbb{R} | \hat{X}_{T+1|T} - q_{1-\frac{\alpha}{2}} \sigma_{\varepsilon} \le X_{T+1} \le \hat{X}_{T+1|T} + q_{1-\frac{\alpha}{2}} \sigma_{\varepsilon} \}$ 

$$
- \text{ Pour } X_{T+2} : R_{T+2,\alpha} = \{ X_{T+2} \in \mathbb{R} | \hat{X}_{T+2|T} - q_{1-\frac{\alpha}{2}} \sigma_{\varepsilon} \sqrt{1+\psi^2} \le X_{T+2} \le \hat{X}_{T+2|T} + q_{1-\frac{\alpha}{2}} \sigma_{\varepsilon} \sqrt{1+\psi^2} \}
$$

#### <span id="page-6-3"></span>3.2 Hypothèses sous-jacentes

Les résultats énoncés ci-dessus reposent sur plusieurs hypothèses :

- Les résidus sont supposés gaussiens : l'annexe 6 de cette étude montre que cette hypothèse est plausible au vu de notre jeu de données.
- Les résidus sont supposés d'espérance nulle : le test de Student mené dans la section 2.1.4 nous confirme que cette hypothèse est compatible avec nos observations.

<span id="page-6-4"></span><sup>10.</sup> En toute rigueur, cette affirmation n'est licite que si la matrice Σ est bien inversible. Cette condition revient à supposer que  $det(Σ)$  =  $\sigma_{\varepsilon}^2 \neq 0$ , ce qui est évident puisque la série  $(X_t)$  serait constante dans le cas contraire.

- Les résidus sont supposés de variance connue et constante : l'évolution temporelle décrite dans l'annexe 6 indique que cette dernière hypothèse semble réaliste.
- La série différenciée  $(X_t)$  est supposée suivre un modèle  $MA(1)$  : nous supposons que la modélisation faite en section 2 est exacte et qu'il n'y a pas d'erreur d'estimation.
- La série différenciée  $(X_t)$  est supposée inversible et causale, ce qui est compatible avec les estimations réalisées  $(cf. section 2.2).$

#### <span id="page-7-0"></span>3.3 Visualisation de la région de confiance à 95%

On utilise la méthode 2 ci-dessus permettant d'établir une région de confiance pour chaque prédiction. On estime, d'après la modélisation réalisée en amont, que  $\psi \approx -0.7987$  et  $\sigma_\varepsilon^2 \approx 21.75239$ . On prédit les valeurs suivantes en février et en mars 2020 :  $\hat{X}_{T+1} \approx -29.18403$  et  $\hat{X}_{T+2} = 0$ . On en déduit les intervalles représentés ci-dessous.

Le graphique de gauche présente les prédictions pour la série différenciée  $(X_t)$ . Le graphique de droite présente celles pour la série non différenciée  $(Y_t)$ , qui découlent immédiatement de ce qui précède, en faisant l'opération réciproque à celle de différenciation, ce qui revient à estimer un  $ARIMA(0, 1, 1)$  pour  $(Y_t)$ .

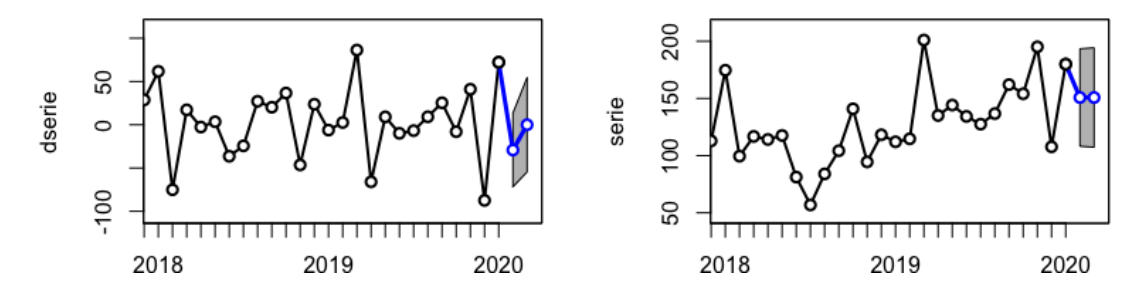

Figure 4 – Prédictions (en bleu) et IC à 95% pour la série différenciée (gauche) et la série d'origine (droite)

Pour des raisons de lisibilité, ces graphiques reprennent les valeurs historiques des deux dernières années uniquement. Quelques commentaires :

- La prédiction est peu précise : pour la série différenciée, l'amplitude des intervalles de confiance est de 85 points en février et de 109 points en mars, ce qui est énorme. En outre, les intervalles de confiance contiennent des valeurs positives et négatives pour les deux prédictions. On est donc incapable de prédire avec un niveau de confiance satisfaisant si le chiffre d'affaires augmentera ou diminuera dans les deux prochains mois.
- De manière intuitive, l'amplitude des intervalles de confiance est plus grande en  $T + 2$  qu'en  $T + 1$  : on a plus de difficultés à prédire des valeurs lointaines.
- Le modèle  $MA(1)$  nous conduit à prédire une valeur nulle pour la série différenciée pour toutes les dates à partir de  $T + 2$ : cela revient à estimer que la série non transformée sera constante à partir de  $T + 2$ , ce qui est évidemment peu réaliste.

## <span id="page-7-1"></span>3.4 Améliorer la prédiction de  $X_{T+1}$  à l'aide d'une autre variable disponible plus rapidement

Soit  $(Z_t)$  une série stationnaire dont la  $(T+1)$ -ième valeur est disponible plus rapidement que  $X_{T+1}$ . Sous quelles conditions permet-elle d'améliorer la prédiction de  $X_{T+1}$ ?

Si  $Z_{T+1}$  est disponible plus rapidement que  $X_{T+1}$ , alors on peut utiliser l'information de  $Z_{T+1}$  afin d'améliorer la prédiction de  $X_{T+1}$  si et seulement si la variable  $(Z_t)$  cause instantanément, au sens de Granger, la variable  $(X_t)$ . On rappelle qu'une série  $(Z_t)$  cause au sens de Granger une autre série  $(X_t)$  si, conditionnée aux valeurs passées de  $(Z_t)$ , l'erreur quadratique moyenne de prédiction de  $X_{T+1}$  est inférieure par rapport à celle où les informations relatives aux valeurs passées de  $(Z_t)$  seraient omises. Mathématiquement :

$$
\mathbb{E}\left[ (X_{T+1} - \mathbb{E}(X_{T+1}|\cdot))^2 | X_T, X_{T-1}, \dots; Z_T, Z_{T-1}, \dots \right] \le \mathbb{E}\left[ (X_{T+1} - \mathbb{E}(X_{T+1}|\cdot))^2 | X_T, X_{T-1}, \dots \right]
$$

Concrètement, dans notre étude : on a vu que l'erreur de prévision de la  $(T + 1)$ -ième donnée pouvait s'écrire  $X_{T+1} - \hat{X}_{T+1|T} = \varepsilon_{T+1}$ , erreur que l'on souhaiterait réduire en valeur absolue. Une solution consisterait à disposer d'une série  $(Z_t)$  corrélée au résidu  $(\varepsilon_t)$ . En régressant, on pourrait alors écrire que  $\varepsilon_t = \alpha + \beta Z_t + \varepsilon'_t$  avec  $\beta \neq 0$  et  $\mathbb{E}[\varepsilon_t']=0.$  On aurait ainsi  $X_{T+1}=\alpha+\beta Z_{T+1}+\varepsilon_{T+1}'-\psi\varepsilon_T$ , expression que l'on serait capable d'estimer au temps  $T+1$ puisque  $Z_{T+1}$  est connue de manière anticipée. Cette solution présente un intérêt sous l'hypothèse que  $\mathbb{V}[\varepsilon_t] < \mathbb{V}[\varepsilon_t]$ .

# <span id="page-8-0"></span>A Annexes

# <span id="page-8-1"></span>A.1 Annexe 1 - Autocorrélogrammes simple et partiel de la série non transformée  $(Y_t)$

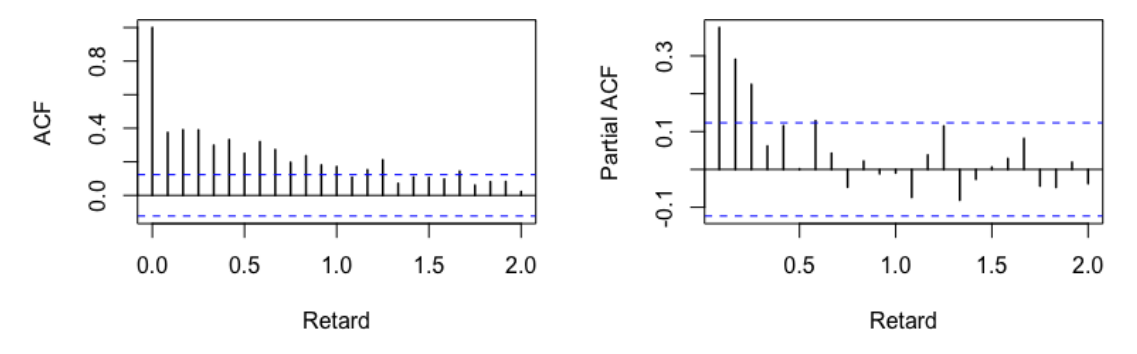

FIGURE 5 – ACF et PACF de la série non transformée  $(Y_t)$ 

L'ACF, avec ses nombreuses autocorrélations significativement positives, illustre le phénomène de persistance observé sur la série non transformée, qui nous a poussé à la différencier.

## <span id="page-9-0"></span>A.2 Annexe 2 - Test de racine unitaire sur la série non transformée  $(Y_t)$

Au préalable, on montre que la série non transformée  $(Y_t)$  présente une constante et une tendance significatives en la régressant sur le temps. Cette régression renvoie deux coefficients significatifs.

Call:  $lm(formula = serie "index(serie))$ Residuals: Min 1Q Median 3Q Max -58.37 -16.10 -1.91 11.79 112.27 Coefficients: Estimate Std. Error t value Pr(>|t|) (Intercept) -2332.5268 511.0992 -4.564 7.87e-06 \*\*\* index(serie) 1.2127 0.2543 4.768 3.16e-06 \*\*\* --- Signif. codes: 0 '\*\*\*' 0.001 '\*\*' 0.01 '\*' 0.05 '.' 0.1 ' ' 1 Residual standard error: 24.62 on 251 degrees of freedom Multiple R-squared: 0.08305,Adjusted R-squared: 0.0794 F-statistic: 22.73 on 1 and 251 DF, p-value: 3.157e-06

On effectue un test ADF (avec constante et tendance) sur la série non transformée en incluant 6 retards dans la régression. L'algorithme a en effet permis de montrer que cela était le nombre minimum de retards à ajouter pour obtenir un test valide.

```
Title:
 Augmented Dickey-Fuller Test
```

```
Test Results:
 PARAMETER:
    Lag Order: 6
  STATISTIC:
    Dickey-Fuller: -2.4789
 P VALUE:
    0.3742
```
On vérifie que les résidus de la régression effectuée par le test ADF ne sont pas autocorrélés à l'aide de tests Portmanteau.

| Retard   |      |      |      |      |      |      |      |      |      |      |           |          |
|----------|------|------|------|------|------|------|------|------|------|------|-----------|----------|
| P-valeur |      |      | NΑ   | ΝA   | NA   | ΝA   | ΝA   | ΝA   | NA   | 47   | $_{0.61}$ | $0.80\,$ |
|          |      |      |      |      |      |      |      |      |      |      |           |          |
| Retard   | 13   |      |      | 16   | 17   | 18   | 19   | 20   |      | 22   | 23        | 24       |
| P-valeur | 0,69 | 0,78 | 0,36 | 0,37 | 0,47 | 0,57 | 0,66 | 0,63 | 0,68 | 0,75 | 0.80      | 0.84     |

Table 4 – P-valeurs retournées par les tests Portmanteau de Ljung-Box

Aucun des tests Portmanteau (utilisant la statistique de Ljung-Box) ne rejette l'absence d'autocorrélation des résidus, le test ADF ci-dessus est donc bien valide et on peut l'interpréter. On ne rejette pas l'hypothèse nulle d'existence d'une racine unitaire.

## <span id="page-10-0"></span>A.3 Annexe 3 - Tests de racine unitaire sur la série transformée  $(X_t)$

#### <span id="page-10-1"></span>A.3.1 Test ADF sur la série transformée  $(X_t)$

Au préalable, on montre que la série transformée  $(X_t)$  ne présente ni constante ni tendance significatives en la régressant sur le temps. Cette régression renvoie deux coefficients qui ne sont pas significatifs.

```
Call:
lm(formula = dserie ~^{\sim} index(dserie))Residuals:
    Min 1Q Median 3Q Max
-105.451 -14.345 1.549 14.918 112.900
Coefficients:
              Estimate Std. Error t value Pr(>|t|)
(Intercept) -141.55287 592.88893 -0.239 0.811
index(dserie) 0.07062 0.29504 0.239 0.811
Residual standard error: 28.39 on 250 degrees of freedom
Multiple R-squared: 0.0002291,Adjusted R-squared: -0.00377
```
F-statistic: 0.05729 on 1 and 250 DF, p-value: 0.811

On effectue un test ADF (sans constante ni tendance) sur la série transformée en incluant 5 retards dans la régression. L'algorithme a en effet permis de montrer que cela était le nombre minimum de retards à ajouter pour obtenir un test valide.

```
Title:
Augmented Dickey-Fuller Test
```

```
Test Results:
 PARAMETER:
   Lag Order: 5
 STATISTIC:
   Dickey-Fuller: -10.4316
 P VALUE:
    0.01
```
On vérifie que les résidus de la régression effectuée par le test ADF ne sont pas autocorrélés à l'aide de tests Portmanteau (utilisant la statistique de Ljung-Box). Aucun des tests Portmanteau (utilisant la statistique de Ljung-Box) ne rejette

| Retard   |      | ٠,<br>∸ | 3    |      | Ð    |      |      |      |      |      |      | ניו  |
|----------|------|---------|------|------|------|------|------|------|------|------|------|------|
| P-valeur | NA   | NA      | NΑ   | NA   | NA   | ΝA   | 0.18 | 0.41 | 0,51 | 0,68 | 0,77 | 0,85 |
|          |      |         |      |      |      |      |      |      |      |      |      |      |
| Retard   | 13   |         | 15   | 16   | 17   |      | 19   | 20   |      | 22   | 23   | 24   |
| P-valeur | 0,74 | 0.82    | 0,52 | 0,50 | 0,59 | 0,67 | 0.74 | 0,73 | 0,75 | 0.81 | 0.85 | 0,88 |

Table 5 – P-valeurs retournées par les tests Portmanteau de Ljung-Box

l'absence d'autocorrélation des résidus, le test ADF ci-dessus est donc bien valide et on peut l'interpréter. On rejette l'hypothèse nulle d'existence d'une racine unitaire. Les deux tests ci-dessous sont là pour confirmer ce résultat.

<span id="page-10-2"></span>A.3.2 Test KPSS sur la série transformée  $(X_t)$ 

```
KPSS Test for Level Stationarity
```

```
data: dserie
KPSS Level = 0.049064, Truncation lag parameter = 5, p-value = 0.1
```
Warning message: In kpss.test(dserie) : p-value greater than printed p-value

On ne rejette pas l'hypothèse nulle de stationnarité au seuil de confiance usuel de 95%.

### <span id="page-11-0"></span>A.3.3 Test Philips-Perron sur la série transformée  $(X_t)$

```
Phillips-Perron Unit Root Test
```

```
data: dserie
Dickey-Fuller Z(alpha) = -316.35, Truncation lag parameter = 5, p-value = 0.01
alternative hypothesis: stationary
```
On rejette l'hypothèse nulle d'absence de stationnarité au seuil de confiance usuel de 95%.

## <span id="page-12-0"></span>A.4 Annexe 4 - Transformation logarithmique de la série avant différenciation (non retenue)

Il est courant de passer en logarithme des séries temporelles pour "lisser les pics" et mieux contrôler une variance instable qui pourrait remettre en cause l'hypothèse d'homoscédasticité et de stationnarité. Nous comparons ici la série différenciée (haut) et la transformation logarithmique de la série différenciée (bas).

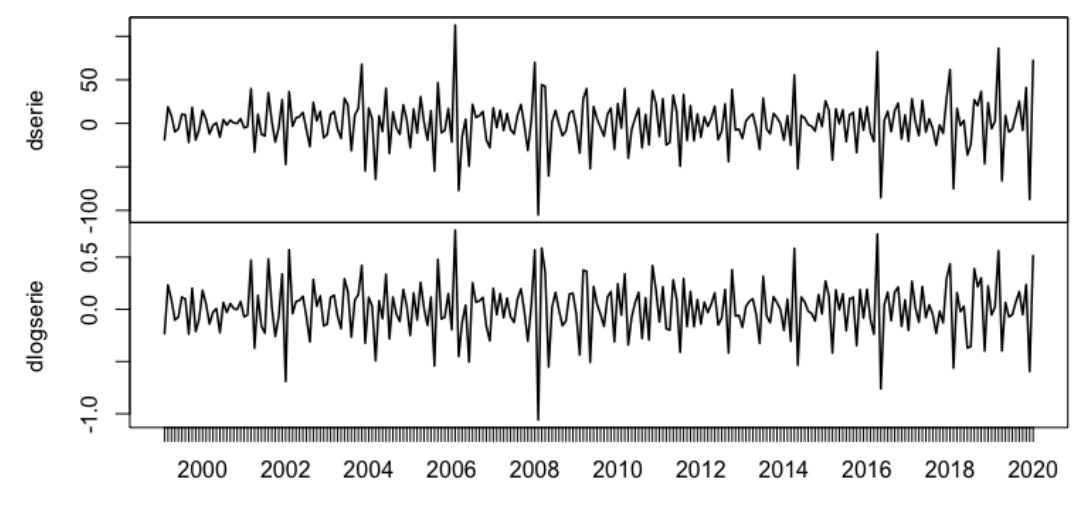

Figure 6 – Comparaison série différenciée vs. log(série) différenciée

On ne constate pas d'amélioration flagrante de la stabilité de la variance, et il ne nous semble pas pertinent de retenir cette transformation. On se concentrera donc sur la série en niveau différenciée, notée  $(X_t)$ .

<span id="page-13-0"></span>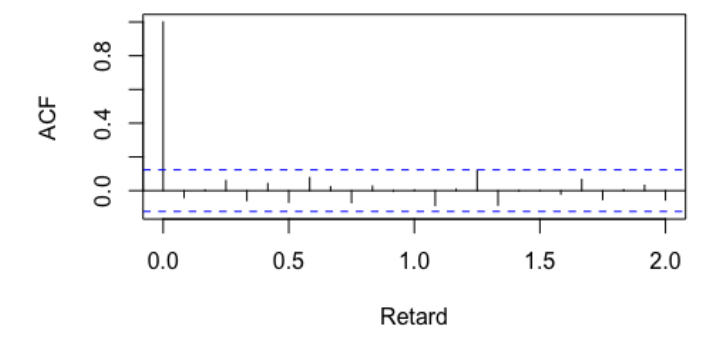

FIGURE 7 – ACF des résidus associés au modèle  $MA(1)$  de la série différenciée  $(X_t)$ 

Cet autocorrélogramme total ne signale aucune corrélation significative entre les résidus du modèle  $MA(1)$  et leurs retards. Ce constat visuel est cohérent avec les tests Portmanteau menés dans notre étude, qui indiquent l'absence d'autocorrélation des résidus et la validité du modèle.

## <span id="page-14-0"></span>A.6 Annexe 6 - Normalité des résidus du modèle  $MA(1)$  appliqué à la série différenciée

On s'intéresse ici aux résidus du modèle  $MA(1)$  appliqué à la série différenciée, représentés ci-dessous.

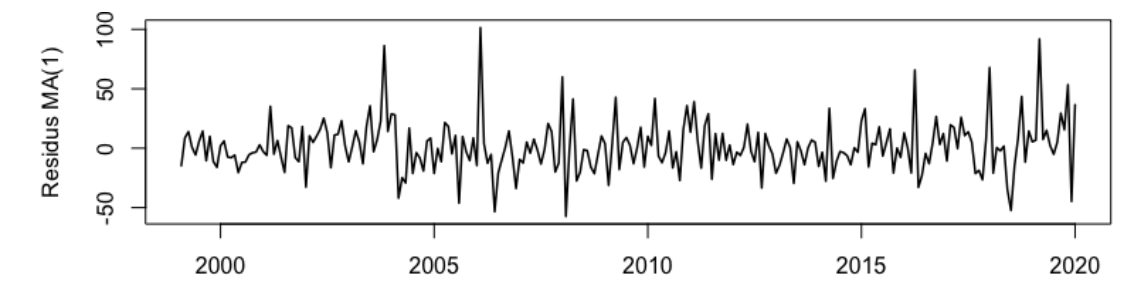

FIGURE  $8$  – Évolution remporelle des résidus du modèle  $MA(1)$  appliqué à la série différenciée

Nous montrons ci-après que l'hypothèse de normalité des résidus semble crédible au vu de notre jeu de données.

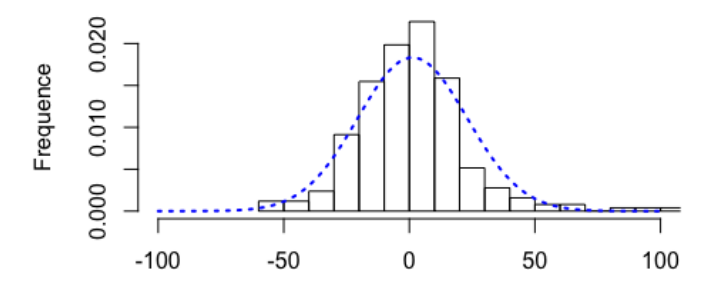

Figure 9 – Distribution des résidus du modèle MA(1) vs. distribution théorique d'une loi normale (en bleu)

Cette courbe en cloche laisse penser que les résidus pourraient effectivement être normaux, sans certitude toutefois car celle-ci semble trop pointue et ses queues semblent un peu trop lourdes pour une gaussienne.

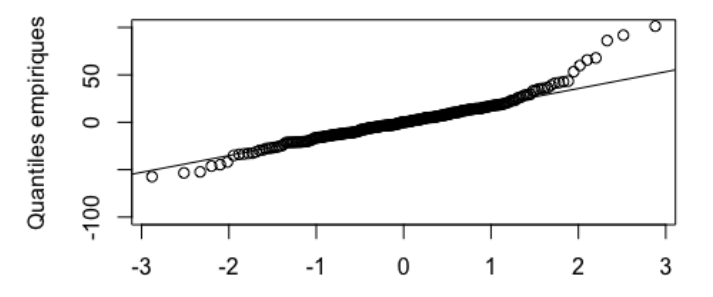

Figure 10 – QQ-plot comparant les quantiles de la distribution des résidus avec ceux d'une loi normale

Même conclusion : l'alignement des quantiles le long d'une droite laisse penser que la distribution pourrait être normale, sans certitude toutefois car les quantiles les plus extrêmes s'éloignent fortement de la distribution théorique. Cela pourrait être dû à des valeurs aberrantes mais la normalité des résidus est à nouveau remise en cause.

> ks.test(residus, "pnorm", mean=moy\_residus, sd=sd\_residus)

One-sample Kolmogorov-Smirnov test

data: residus  $D = 0.082364$ , p-value = 0.06548 alternative hypothesis: two-sided

Le test de Kolmogorov-Smirnov d'ajustement à une loi continue ne rejette pas l'hypothèse nulle selon laquelle les résidus suivraient une loi normale au seuil usuel de 5%. Cette hypothèse reste donc plausible bien qu'incertaine.

```
#////////////////////////////////////////////////////////////////////////# 1
\#///\# PROJET DE SERIES TEMPORELLES LINEAIRES - MODELISATION ARIMA \#///\#\#///# PIERRE-ALEXANDRE ARANEGA - ENSAE PARIS - MAI 2020 \#///# 3
\#///\# FABRICATION D'ARMES ET DE MUNITIONS - SOURCE INSEE - 010540139 \#///\#\#I/J/\# INDICE DE CHIFFRE D'AFFAIRES - MARCHE INTERIEUR ET EXPORT \#I/J/\#\#///# SERIE MENSUELLE CVS-CJO - FRANCE - BASE 100 EN 2015 \#///##////////////////////////////////////////////////////////////////////////# 7
                                                      8
#////////////////////////////////////////////////////////////////////////# 9
##### PARTIE 0 - IMPORT DE PACKAGES / DEFINITION DE FONCTIONS ###### 1000 100
#////////////////////////////////////////////////////////////////////////# 11
                                                      12
# setwd ("your_directory") 13
require (200) 14
require (tseries) 15
require (fUnitRoots) 16
                                                     17
Qtests \leq- function (series, k, fitdf=0) { 18# Cette fonction, inspiree du TD5, realise des tests de Ljung-Box d'absence 19
 # d' autocorrelation des residus pour les lags entre 1 et k. 20
 # Elle renvoie les p- valeurs des tests realises pour chaque lag. 21
 FUN \leq function (lag) { 22pval <- if (lag<=fitdf) NA else Box.test (series, lag, "Ljung-Box", fitdf)$p.value 23
  return (c("lag"=lag," pval"= pval)) 24\} 25
 pvals \leq apply (as. matrix (1: k), 1, FUN) 26
 return(t(pvals)) 27
\} 28
                                                     29
adfTest_valid <- function (series, kmax, adftype) { 30# Cette fonction, inspiree du TD5, realise des tests ADF successifs en ajoutant 31
 # des lags jusqu 'a obtenir des residus qui ne soient pas autocorreles . 32
 # Elle renvoie le premier test ADF retenu qui soit valide. 33
 k <- 0 # nb de lags 34noautocorr <- FALSE 35
 while (noautocorr == FALSE) {36cat ( paste0 ('ADF avec ', k, ' lags: residus non autocorreles ? ') ) 37
  adf <- adfTest (series, lags=k, type=adftype) 38
  fitdf <- length ( adf@test $lm$ coefficients ) 39
  pvals <- Qtests (adf@test$lm$residuals, 24, fitdf=fitdf)[,2] 40
  if (sum(pvals < 0.05, na.rm = T) = = 0) { 41
   # Toutes les pvals sont >.05 donc on ne rejette pas l' absence d' autocor 42
   noautocorr <- TRUE 43
   cat ('OUI - tous les LB tests sont accept s ! \n\binom{n}{k} # La boucle s'arr te alors 44
  } else cat ('NON - au moins un LB test est rejet . \langle n' \rangle 45
  k <- k +1 # On ajoute un lag pour passer la boucle suivante . 46
 \} 47
 return (adf) # Le dernier test fait \frac{48}{48}\} 49
                                                     50
#////////////////////////////////////////////////////////////////////////# 51
##### PARTIE 1 - IMPORT ET DESCRIPTION DES DONNEES * ******* ##### $22 }
#////////////////////////////////////////////////////////////////////////# 53
                                                     54
# IMPORT DES DONNEES 55
data \le read.csv("010540139.csv", sep=";", skip=3,
         colClasses = c("character", NA, "NULL"),col names = c("Date", "Valeur", "Skip")) 58
serie <- zoo (data $Valeur, order by = as. yearmon (data $Date)) 59dserie <- diff (serie, 1) # Calcul de la serie differenciee 60
```
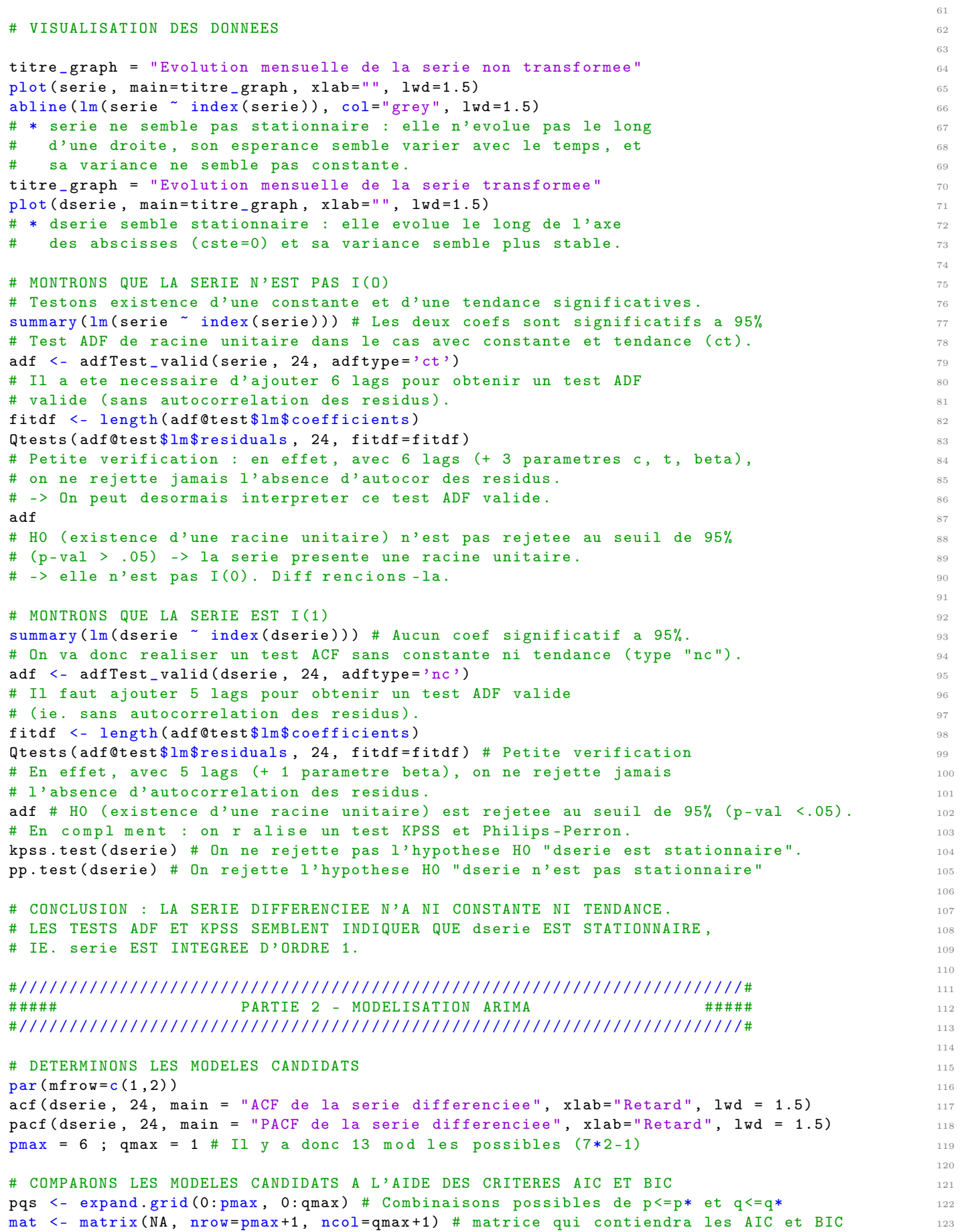

```
rownames (mat) < -paste0 ("p=", 0:pmax) 124
colnames (mat) \leq - paste0 ("q=", 0: qmax) 125
AICs <- mat # matrice ou assigner les AICs 126
BICs \leq mat 127for (row in 1: dim (pqs) [1]) { 128# Pour chq combinaison (p,q) on va calculer l'ARIMA correspondant puis AIC et BIC 129
 p \leq - \text{pgs} \lceil \text{row}, 1 \rceil 130
 q \leftarrow pqs[row, 2] 131
 estim \leq try (arima (dserie, c(p, 0, q), include mean=F)) # on a vu que pas de cste 132
 # try () permet de ne pas bloquer si erreur, notamment pour la 1e occurrence (0,0,0) 133
 AICs [p+1, q+1] <- if (class (estim) == "try-error") NA else estim $ aic 134
 BICs [p+1, q+1] <- if (class (estim) == "try-error") NA else BIC (estim) 135
}\texttt{AICs} == \min (\texttt{AICs}) # \min en \texttt{p=0}, \texttt{q=1}BICs = min(BICs) # min en p=0, q=1# Le modele ARIMA (0 ,1 ,1) minimise les criteres AIC et BIC 139
                                                                 140
# VERIFIONS LA QUALITE D' AJUSTEMENT DE CE MODELE 141
darima001 <- arima (dserie, c(0, 0, 1), include mean = F) # pas de cste signif (cf supra) 142darima001$coef / sqrt(darima001$var.coef) # Statistique de test > 1.96 en val absolue. 143
# -> On ne peut pas ameliorer la qualite d'ajustement du modele.
                                                                 145
# VERIFIONS LA VALIDITE DU MODELE ( RESIDUS NON AUTOCORRELES ) 146
dresidus = darima001$ residuals 147Qtests (dresidus, 24, fitdf=length (darima001$coef)) # fitdf=1-> 1 deg de liberte car 1 148
  param .
# Toutes les p-val des tests de Ljung Box sont >.05 donc on ne rejette jamais H0 149
# (absence d'autocor) -> les residus sont bien autocorreles et le modele est donc valide 150
# Confirmation graphique : 151
dev off () ; acf (dresidus, main="ACF des residus du MA (1) applique a dserie", 152xlab =" Retard ")
t. test (dresidus , mu=0) 153
# Le test de Student indique qu'on ne rejette pas la nullite de la moyenne des residus 154
# Conclusion : ces r sultats confirment la blancheur des r sidus.
                                                                 156
#////////////////////////////////////////////////////////////////////////# 157
##### PARTIE 3 - PREVISIONS A PARTIR DU MODELE ARIMA ###### 158
#////////////////////////////////////////////////////////////////////////# 159
                                                                 160
# OBSERVONS QUE LES RESIDUS SUIVENT UNE DISTRIBUTION NORMALE 191
plot (dresidus, main="Residus du modele MA(1)", ylab="Residus MA(1)", lwd=1.5) 162
moy_residus = mean (dresidus) 163
sd\_residus = sd(dresidus)titre graph = "Distrib des residus ARIMA \n vs. distrib theorique d'une loi normale" 165
hist (dresidus, breaks=20, xlim=c(-100, 100), prob=T, xlab="", ylab="Frequence", 166\texttt{main} = titre_graph) 167plot (\text{function}(x) \{ \text{norm}(x, \text{ mean} = \text{mov\_residus}, \text{ sd} = \text{sd\_residus} ) \},-100, 100, add=T, lwd=2, lty=3, col="blue") 169
titre graph = "Quantiles des residus ARIMA vs. quantiles theoriques d'une loi normale" 170
qqnorm (dresidus, ylim = c (-100, 100), main=titre_graph,
     xlab="Quantiles theoriques", ylab="Quantiles empiriques") ; qqline (dresidus) 172
ks test (dresidus, "pnorm", mean=moy_residus, sd=sd_residus) 173
# Le test de Kolmogorov-Smirnov ne rejette pas la normalite des residus au seuil de 95%. 174
                                                                 175
# PREDICTION DES 2 PROCHAINES VALEURS DE dserie A L' AIDE D'UN MA (1) 176
dprediction <- predict (darima001, 2) 177
dserie_pred <- zoo(dprediction$pred, frequency=12) 178
dserie_se <- zoo(dprediction$se, frequency=12) 179
print (dserie_pred) and the set of the set of the set of the set of the set of the set of the set of the set of the set of the set of the set of the set of the set of the set of the set of the set of the set of the set of 
                                                                 181
# INTERVALLES DE CONFIANCE EN UTILISANT LES ECARTS TYPES CALCULES AUTOMATIQUEMENT
IC_sup <- dserie_pred + qnorm (0.975) * dserie_se 183
IC\_inf <- dserie_pred - qnorm (0.975) * dserie_se
```

```
# REMARQUONS QUE L'ON OBTIENT LES MEMES VALEURS AVEC LA FORMULE THEORIQUE (cf Rapport PDF) 186
dserie_pred [1] - qnorm (0.975) * sd_residus # Borne inf T+1 187
\texttt{dserie\_pred[1]} + \texttt{qnorm}(0.975) * \texttt{sd\_residus} # Borne sup T+1 1888
dserie_pred [2] - qnorm (0.975) * sd_residus * sqrt (1+d \text{arima}001$\text{coeff} 2) # Borne inf T+2 189
dserie_pred [2] + qnorm (0.975) * sd_residus * sqrt (1+darima001$coef 2) # Borne sup T+2 190
                                                                      191
# REPRESENTATION GRAPHIQUE 192
dates_prev <- index (dserie_pred) 193
plot (dserie, xlim=c(2018, max(dates_prev)), type="o", pch=21, bg='white', lwd=2, xlab="", 194main = "Prediction des 2 prochaines valeurs de la serie differenciee avec IC a 95'',") 195
polygon (x=c(dates_prev[1], dates_prev[2], dates_prev[2], dates_prev[1]), 196
      y = c (as numeric (IC\_inf [1]), as numeric (IC\_inf [2]), as numeric (IC\_sup [2]), 197as numeric (IC\_sup [1]) , 198col = "grey" ) and the set of the set of the set of the set of the set of the set of the set of the set of the set of the set of the set of the set of the set of the set of the set of the set of the set of the set of the set o
lines (c(tail (dserie,1), dserieیpred), col="blue", lwd=3) 200
points (dserie_pred, col="blue", 1wd=2, type="0", pch=21, bg='white' ) 201
points (tail (dserie, 1), type="o", pch=21, bg='white', lwd=2) 202
                                                                      203
# ON FAIT DE MEME POUR LA SERIE NON DIFFERENCIEE 204
\texttt{arima011} <- \texttt{arima} (serie, \texttt{c}(0, 1, 1), include mean = F) \hspace{1.5cm} 205
prediction \leq- predict (arima011, 2) 206
serie_pred <- zoo(prediction$pred, frequency=12) 207
serie_se <- zoo (prediction $se, frequency = 12) 208
print (serie_pred) 209
IC_ sup <- serie _ pred + 1.96 * serie _se 210
IC\_inf \leq serie pred - 1.96*serie se
dates_prev <- index (serie_pred) 212
plot (serie, xlim=c(2018, max(dates_prev)), type="o", pch=21, bg='white', lwd=2, xlab="", 213
   main = "Prediction des 2 prochaines valeurs de la serie originale avec IC a 95%") 214
polygon (x=c(dates_prev[1], dates_prev[2], dates_prev[2], dates_prev[1]), 215
      y = c (as. numeric (IC\_inf [1]), as. numeric (IC\_inf [2]), as. numeric (IC\_sup [2]), 216
         as. numeric ( IC_sup [1]) ) , 217
      col = "grey" 218
lines (c(tail (series, 1), serie_pred), col="blue", lwd=3) 219
points (serie_pred, col="blue", lwd=2, type="o", pch=21, bg='white') 220
points (tail (serie, 1), type="o", pch=21, bg='white', 1wd=2) 221
                                                                      222
# REMARQUONS QUE L'ON OBTIENT LES MEMES VALEURS EN CALCULANT MANUELLEMENT DEPUIS dserie 223
prev1 \leq as numeric (dserie pred [1]) + as numeric (tail (serie, 1)) _{224}prev2 \leq as numeric (dserie pred [2]) + prev1 225
zoo (c( prev1, prev2), order by=index ( dserie_pred ) ) 226
```
185